## **Digital Literacy: Apartment/House Search Lesson Plan**

## **Objectives**

*At the end of the lesson, students will be able to:* (1) Open an internet browser and Trulia real estate search engine (2) Use the computer to search for apartments and houses (3) Use apartment/house search vocabulary in conversation with each other

## **Duration: 30 minutes**

**Preparation/Materials Needed:** Copies of Student Guide: Apartment/House Search

**Pre-Work:** Students need to complete the six questions listed on the Student Guide.

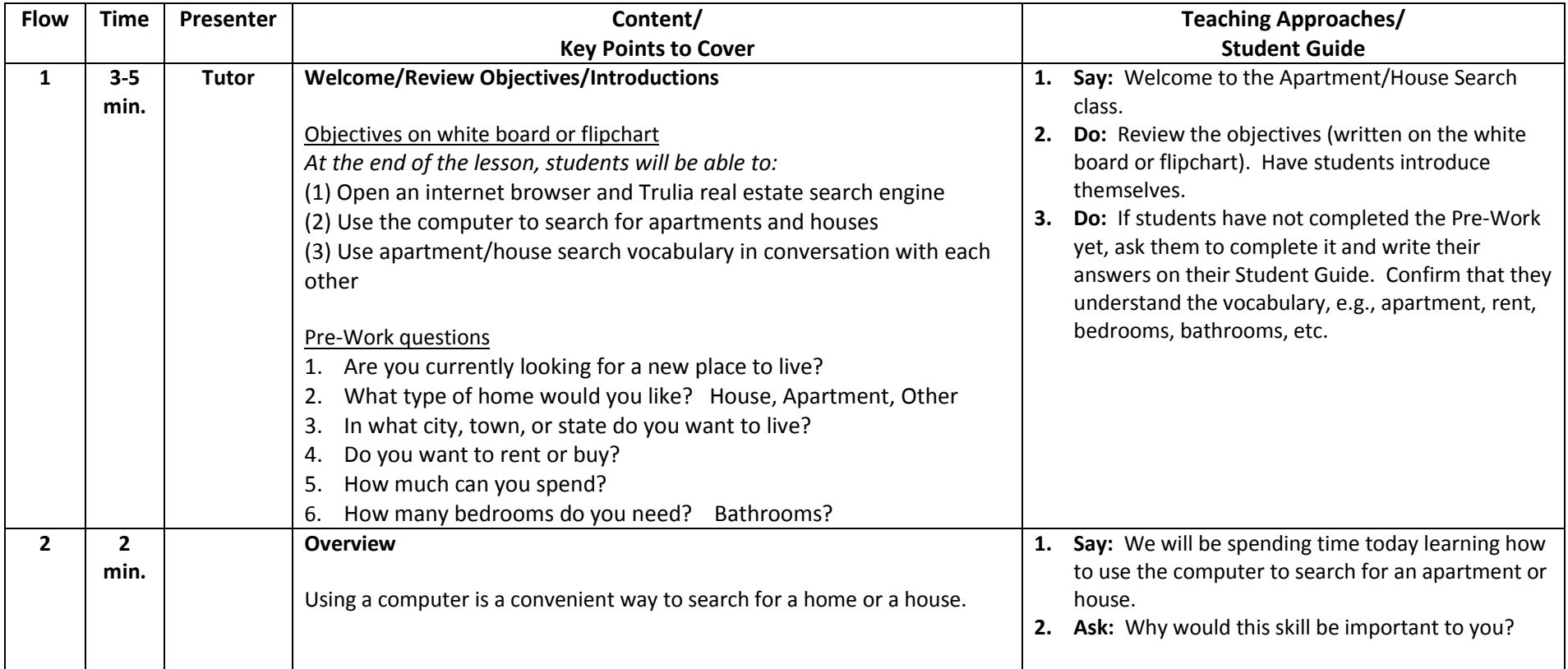

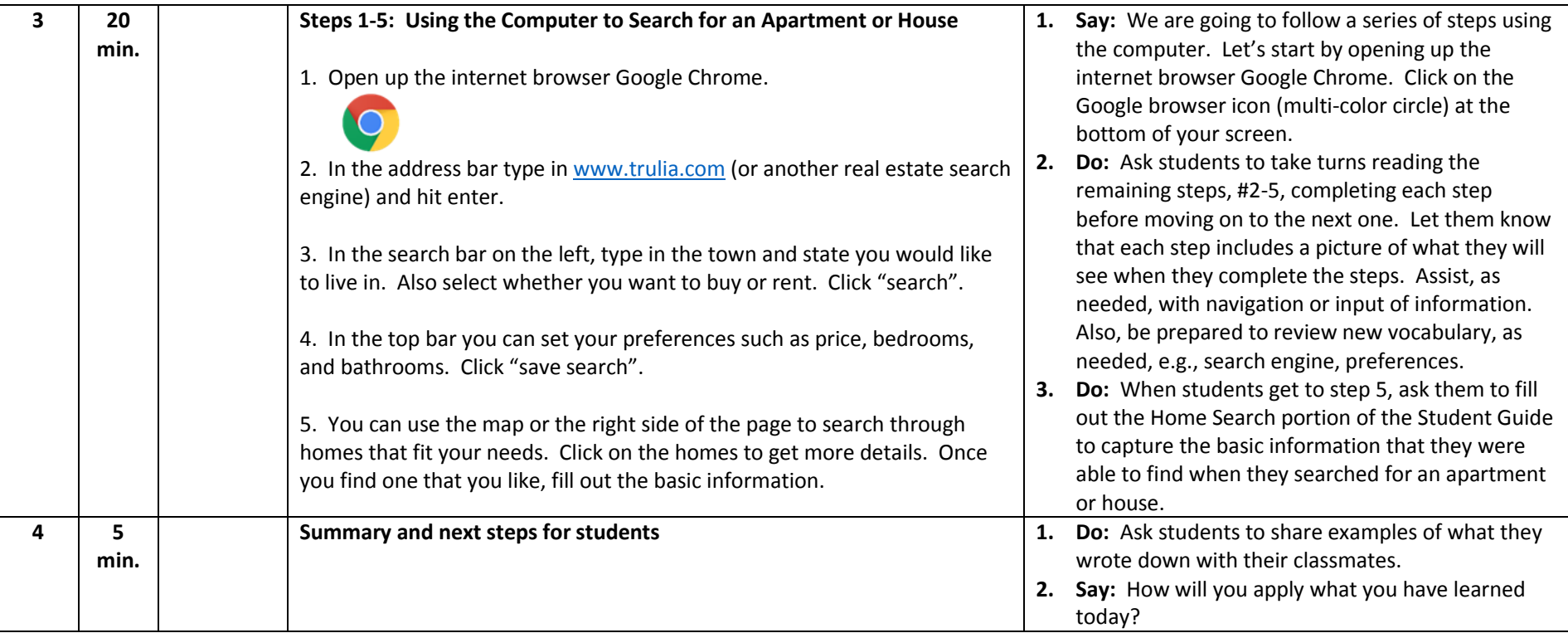